## SZYBKA LISTA, SEKWENCJA LISTY

## 2024-04-26 05:01:50

## **Drukuj informację FAQ**

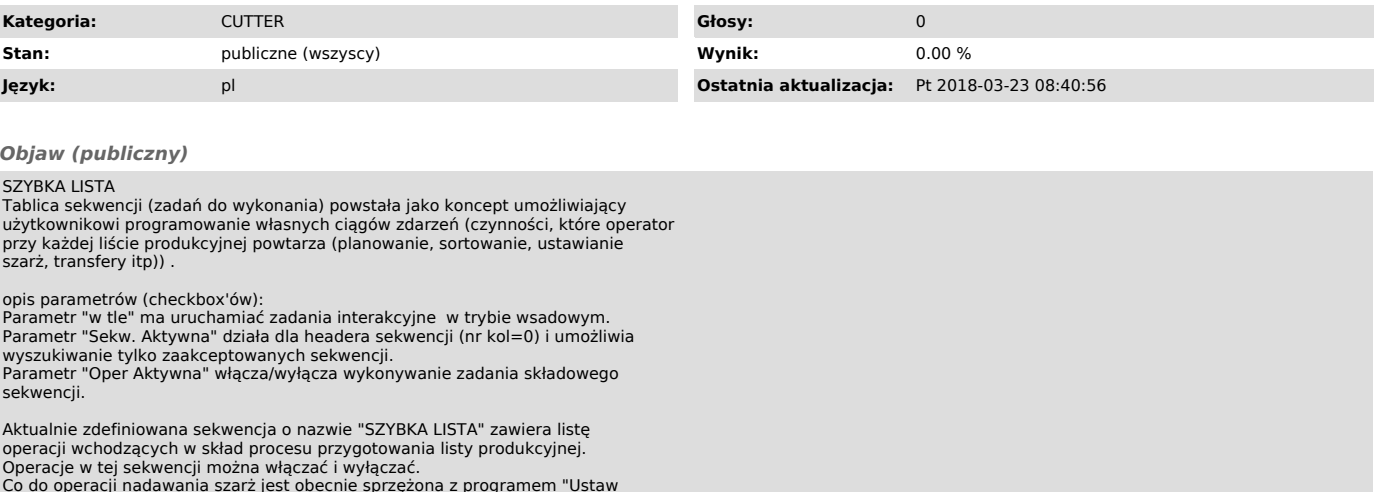

Co do operacji nadawania szarż jest obecnie sprzężona z programem "Ustaw<br>szarże w zaznaczonych zleceniach na liście", który jest programem batchowym.<br>Sekwencję można zakończyć w wybranym przez użytkownika miejscu (po zapis

*Problem (publiczny)*

*Rozwiązanie (publiczny)*